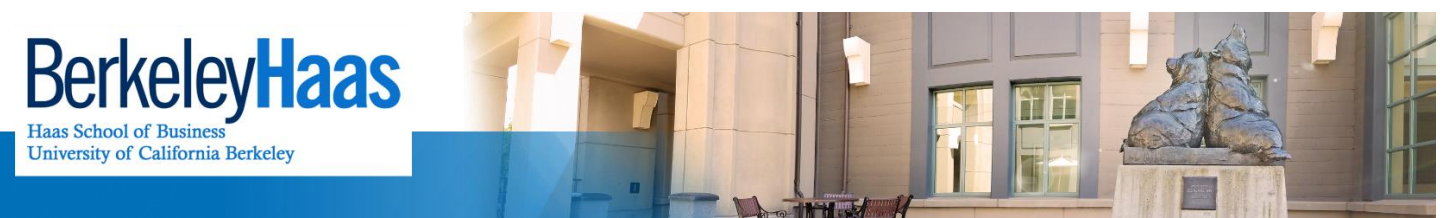

**TECHNOLOGYSOLUTIONS** 

## **How do I Create a Signature in bMail?**

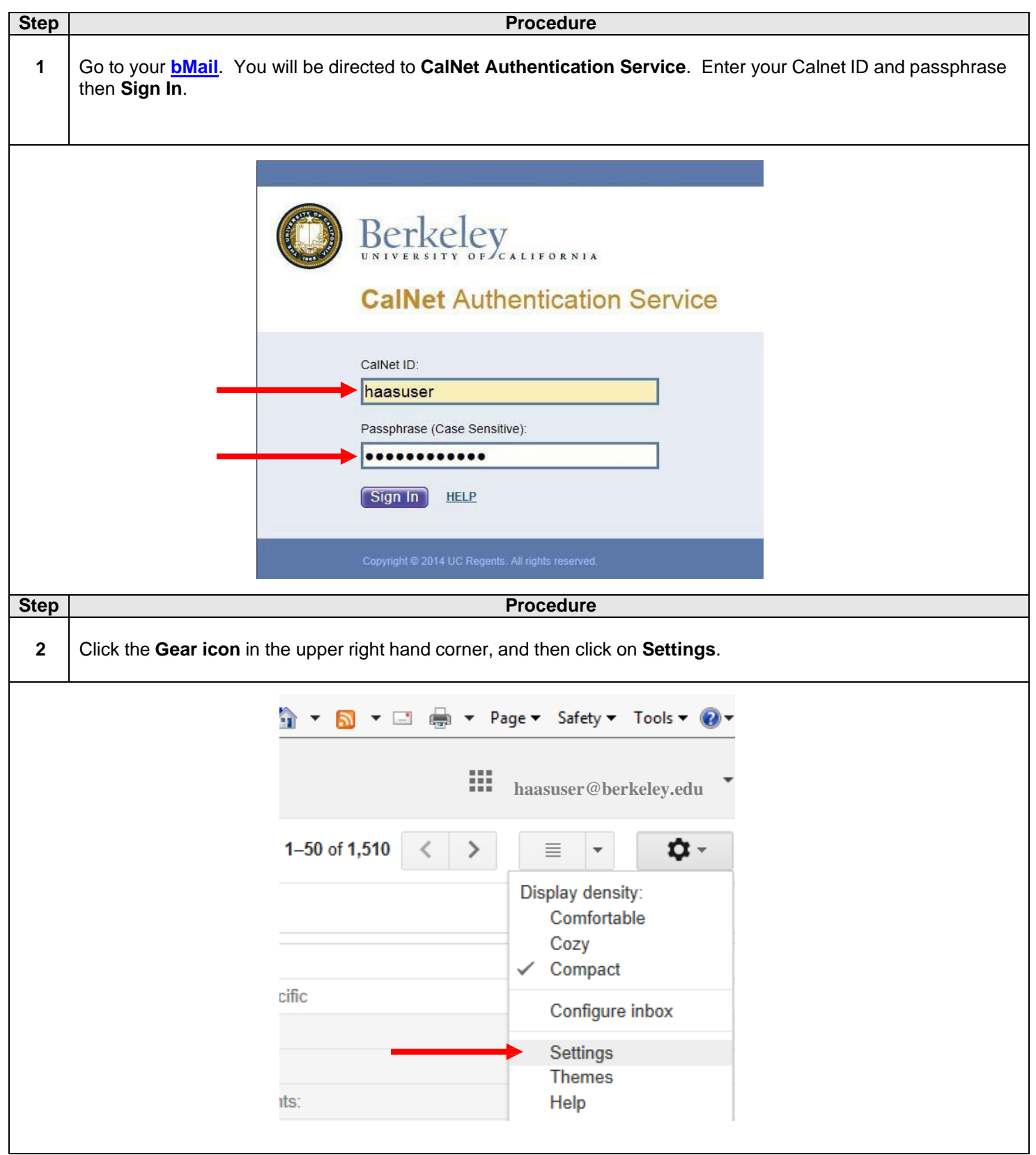

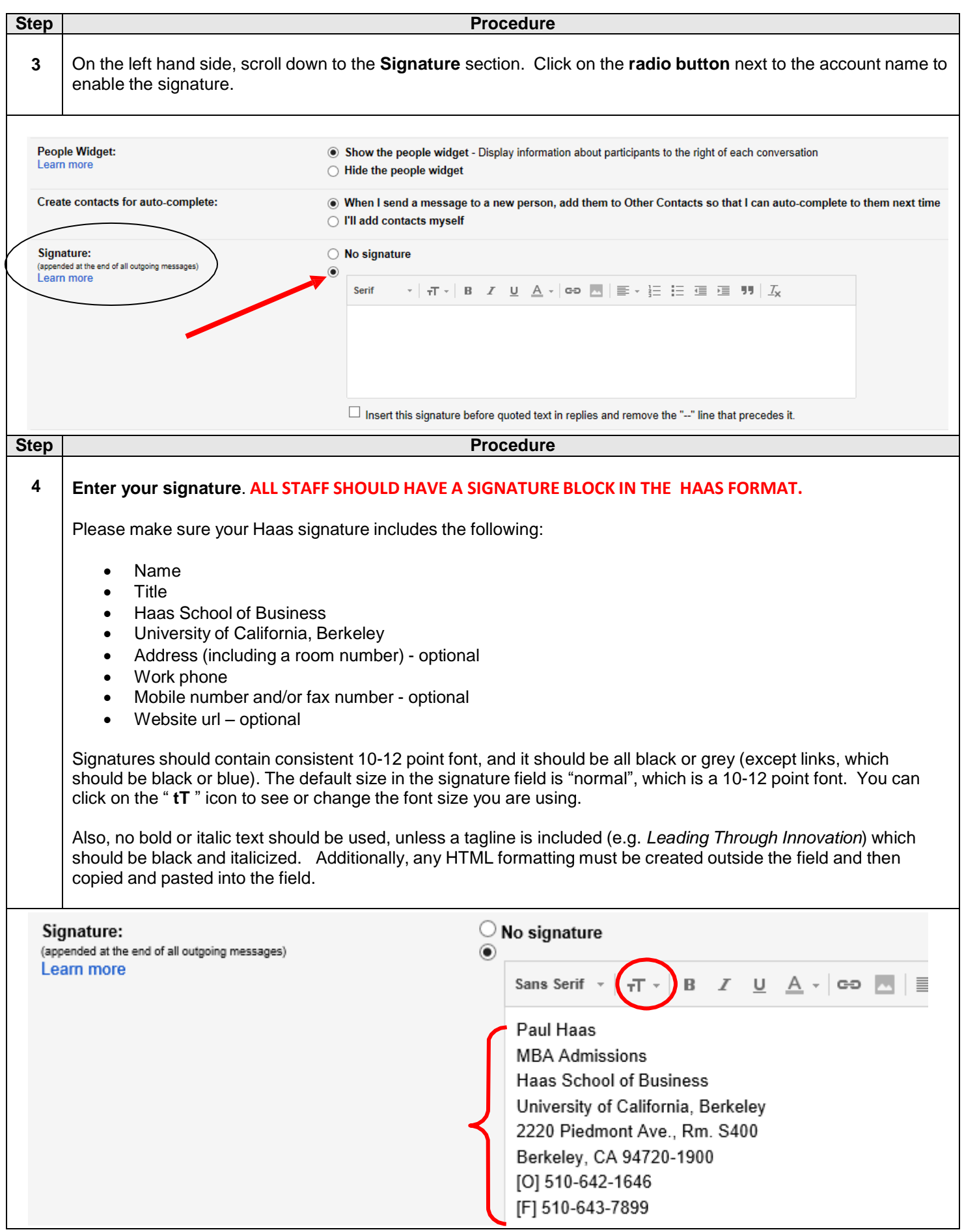

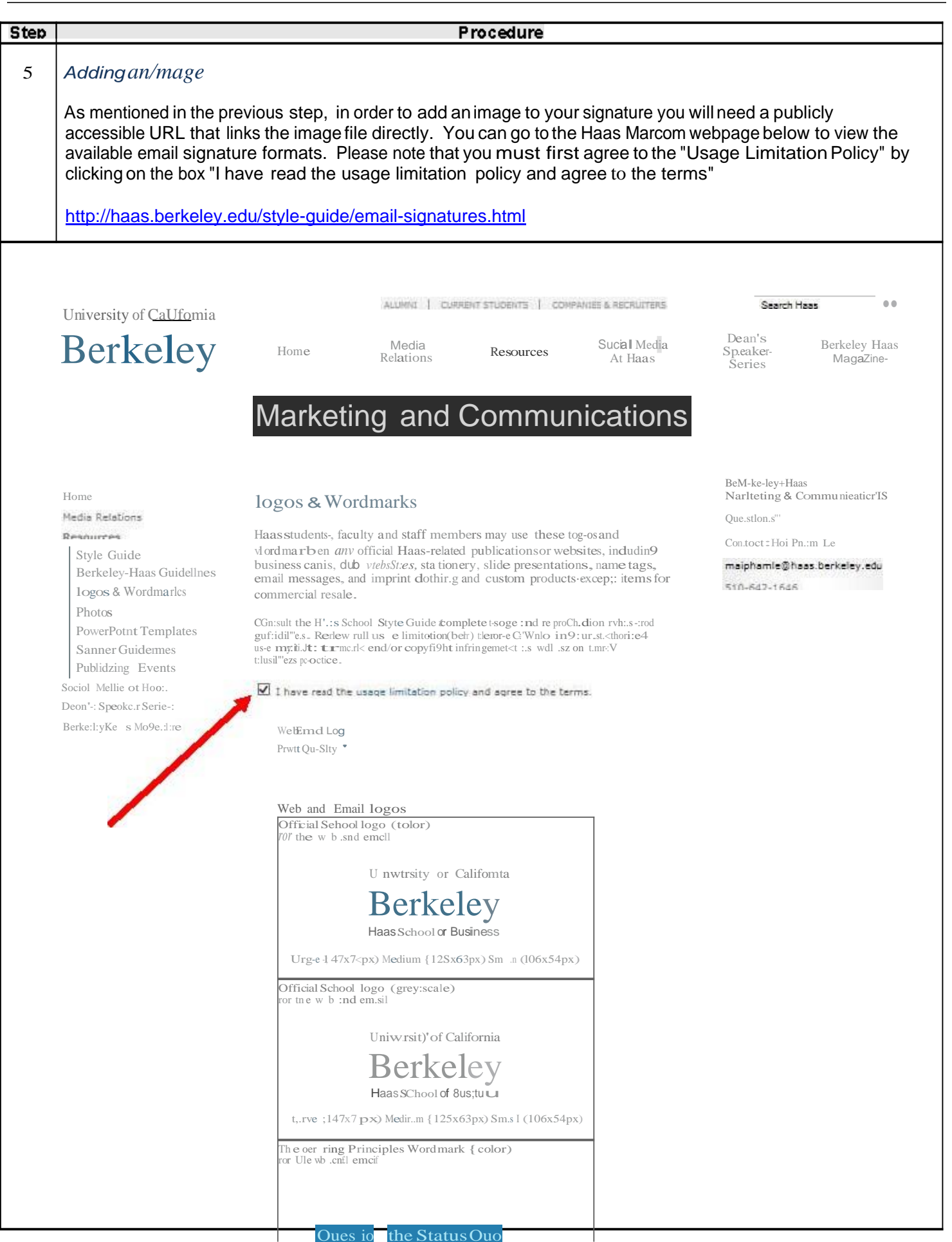

Enterprise Computing& Ser ce Management Last Updated: 619/2014

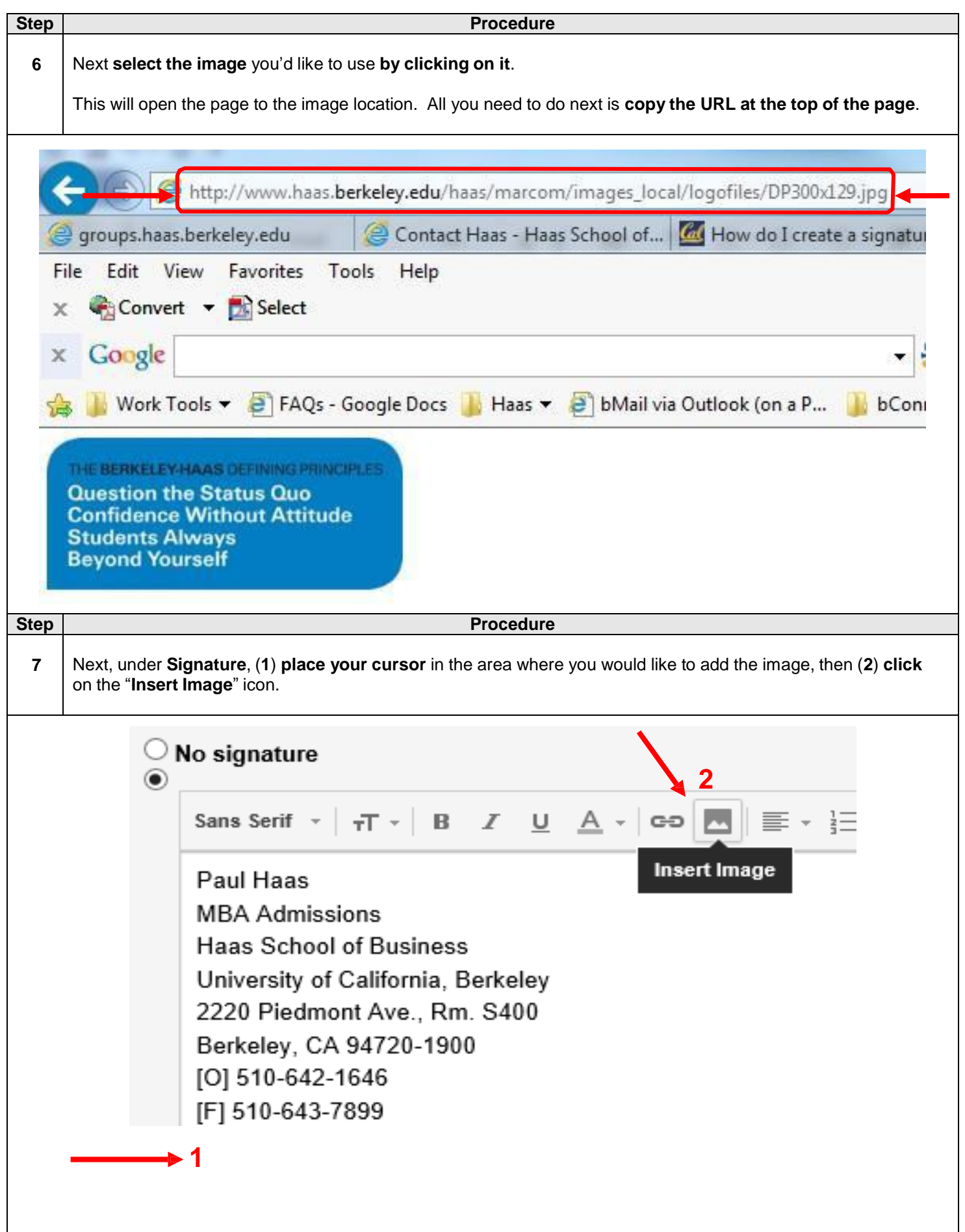

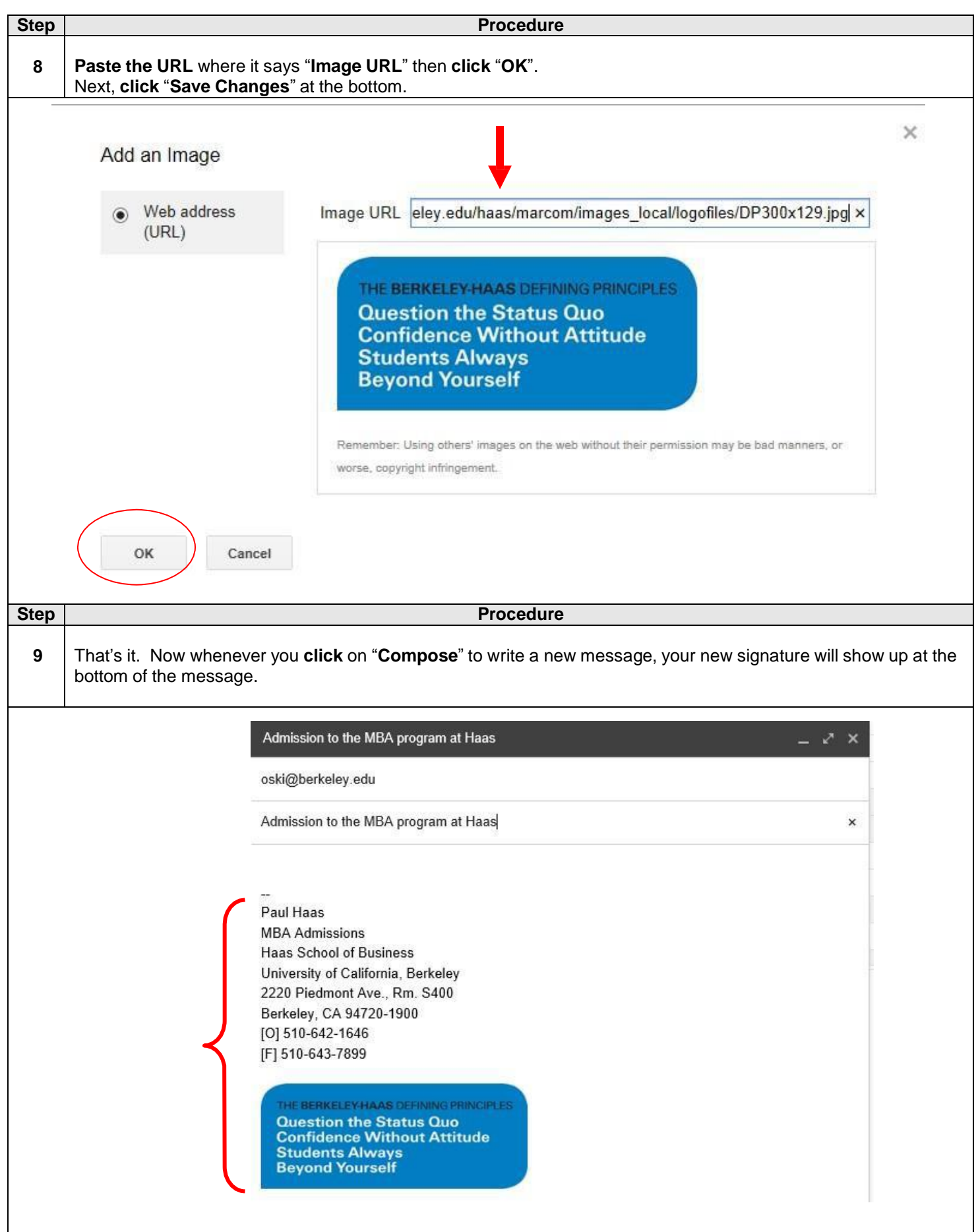